## **CAHIER DE GESTION**

# **DIRECTIVE RELATIVE À LA TRANSMISSION DES RÉSULTATS SCOLAIRES COTE**

**50-50-01-04** 

#### **OBJET**

La présente directive vise à préciser au personnel enseignant et aux élèves les différentes modalités pour la transmission de résultats scolaires.

#### **DESTINATAIRES**

Le personnel enseignant Les élèves

#### **DISTRIBUTION**

Les détenteurs du Cahier de gestion Le personnel enseignant Sur le site WEB du Cégep.

## **CONTENU**

- 1- Ajout d'étudiants aux listes officielles
- 2- Révision de notes
- 3- Échec (EC)
- 4- Cahier de remise de notes
- 5- Incomplet temporaire (IT)
- 6- Renseignements requis pour changer un résultat incomplet (IT)
- 7- Équivalences (EQ)

#### **RESPONSABLES DE L'APPLICATION**

La Direction des services éducatifs et le Service à l'élève et à l'enseignement

# **RÉFÉRENCES**

La convention collective des enseignantes et des enseignants Le *Règlement sur le régime des études collégiales* Les politiques institutionnelles d'évaluation des apprentissages du Cégep, de l'Institut maritime du Québec et du Centre matapédien d'études collégiales

# **ENTRÉE EN VIGUEUR**

La présente directive a été adoptée par le Comité exécutif le 6 décembre 2005 (CE 05-09.06) et modifiée par le Conseil d'administration le 19 juin 2012 (CA 12-05.14). Elle remplace le document adopté le 18 février 1980.

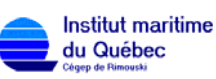

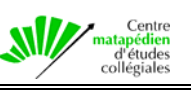

## **1. Ajout d'élèves aux listes officielles**

 Aucun nom d'élève ne peut être ajouté aux listes officielles des cours/groupe sans autorisation écrite du Service à l'élève et à l'enseignement au Cégep, du Service aux élèves à l'IMQ et de l'aide pédagogique individuel au Centre matapédien d'études collégiales.

#### **2. Révision de notes**

 Toute demande de révision de notes doit être faite par l'élève concerné selon les modalités prévues dans les politiques d'évaluation des apprentissages des composantes et dans les délais fixés par le Collège.

- **2.1** L'élève doit remplir un formulaire prévu à cette fin au Service à l'élève et à l'enseignement du Cégep, au Service aux élèves de l'IMQ ou au bureau de l'aide pédagogique individuel du CMÉC.
- **2.2** Le département fait la révision conformément à la convention collective des enseignantes et enseignants et des politiques institutionnelles d'évaluation des apprentissages et retourne la décision au Service à l'élève et à l'enseignement dans les délais prévus. À l'IMQ, le département achemine la décision au Service aux élèves, qui la fait parvenir ensuite au Service à l'élève et à l'enseignement du Cégep. Au Centre matapédien d'études collégiales, le département achemine la décision à l'aide pédagogique individuel, qui la fait parvenir ensuite au Service à l'élève et à l'enseignement du Cégep.

## **3. Échec (EC)**

La mention échec est portée au dossier de l'élève :

- **3.1** pour tout cours dont le résultat est inférieur à 60 %;
- **3.2** pour tout cours pour lequel l'élève n'a pas avisé et n'a pas signé son attestation de fréquentation au 20 septembre et au 15 février.

## **4. Cahier de remise de notes**

 Chaque liste des cahiers de remise de notes doit être signée par l'enseignante ou l'enseignant désigné. Si deux ou plusieurs enseignantes ou enseignants évaluent un groupe, chacun doit apposer sa signature.

La transmission des résultats doit se faire obligatoirement par « Omnivox ».

## **5. Incomplet temporaire (IT)**

 Définition : l'incomplet temporaire (IT) est une remarque provisoire, attribuable seulement si l'élève peut compléter le cours dans les délais prévus et sans réinscription à ce cours.

 Les notes accumulées par l'élève seront considérées comme le résultat final, à moins que l'enseignante ou l'enseignant n'ait signifié des changements dans les délais prévus.

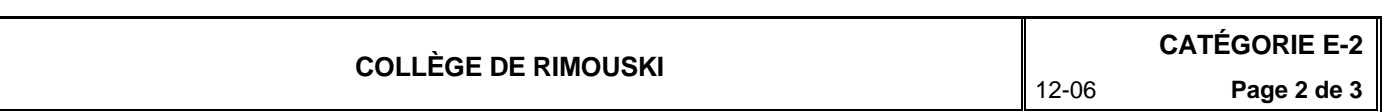

## **6. Renseignements requis pour changer un résultat incomplet (IT)**

Les informations à fournir pour changer un résultat incomplet sont les suivantes :

- nom et prénom de l'élève;
- n° de matricule de l'élève;
- n° de cours au complet, (les (8) chiffres xxx-xxx-xx);
- le trimestre auquel l'élève était inscrit au cours;
- la modification : IT en résultat sur 100;
- la date du changement;
- la signature de l'enseignante ou de l'enseignant : ce doit être celle de l'enseignante ou de l'enseignant concerné. En cas de départ de l'enseignante ou de l'enseignant du collège, la signature de la coordonnatrice ou du coordonnateur, autorisée par le département, remplace celle de l'enseignante ou de l'enseignant désigné.

# **7. Équivalences (EQ)**

 Toute demande d'équivalence n'apparaissant pas au répertoire officiel est soumise par le Service à l'élève et à l'enseignement à la coordonnatrice ou au coordonnateur du département qui retourne l'évaluation au Service à l'élève et à l'enseignement. L'élève doit fournir une copie du programme, le contenu du cours (dans certains cas ses notes du cours) et le résultat officiel de l'établissement scolaire fréquenté. Dans le cas de l'IMQ, le Service aux élèves agit comme intermédiaire. Dans le cas du Centre matapédien d'études collégiales, l'aide pédagogique individuel agit comme intermédiaire.

Des frais s'appliquent.

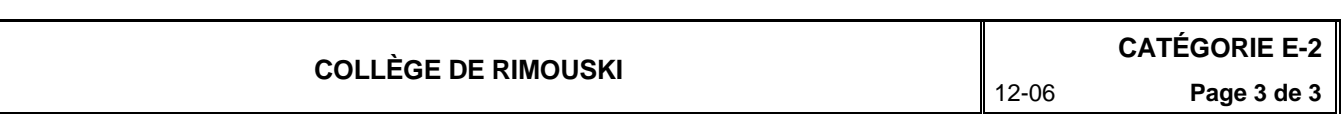